# Cambridge IGCSE™

#### INFORMATION AND COMMUNICATION TECHNOLOGY

0417/32 May/June 2021

Paper 3 Practical Test B MARK SCHEME Maximum Mark: 80

Published

This mark scheme is published as an aid to teachers and candidates, to indicate the requirements of the examination. It shows the basis on which Examiners were instructed to award marks. It does not indicate the details of the discussions that took place at an Examiners' meeting before marking began, which would have considered the acceptability of alternative answers.

Mark schemes should be read in conjunction with the question paper and the Principal Examiner Report for Teachers.

Cambridge International will not enter into discussions about these mark schemes.

Cambridge International is publishing the mark schemes for the May/June 2021 series for most Cambridge IGCSE<sup>™</sup>, Cambridge International A and AS Level components and some Cambridge O Level components.

## **Generic Marking Principles**

These general marking principles must be applied by all examiners when marking candidate answers. They should be applied alongside the specific content of the mark scheme or generic level descriptors for a question. Each question paper and mark scheme will also comply with these marking principles.

GENERIC MARKING PRINCIPLE 1:

Marks must be awarded in line with:

- the specific content of the mark scheme or the generic level descriptors for the question
- the specific skills defined in the mark scheme or in the generic level descriptors for the question
- the standard of response required by a candidate as exemplified by the standardisation scripts.

GENERIC MARKING PRINCIPLE 2:

Marks awarded are always whole marks (not half marks, or other fractions).

GENERIC MARKING PRINCIPLE 3:

Marks must be awarded **positively**:

- marks are awarded for correct/valid answers, as defined in the mark scheme. However, credit is given for valid answers which go beyond the scope of the syllabus and mark scheme, referring to your Team Leader as appropriate
- marks are awarded when candidates clearly demonstrate what they know and can do
- marks are not deducted for errors
- marks are not deducted for omissions
- answers should only be judged on the quality of spelling, punctuation and grammar when these features are specifically assessed by the question as indicated by the mark scheme. The meaning, however, should be unambiguous.

GENERIC MARKING PRINCIPLE 4:

Rules must be applied consistently, e.g. in situations where candidates have not followed instructions or in the application of generic level descriptors.

GENERIC MARKING PRINCIPLE 5:

Marks should be awarded using the full range of marks defined in the mark scheme for the question (however; the use of the full mark range may be limited according to the quality of the candidate responses seen).

GENERIC MARKING PRINCIPLE 6:

Marks awarded are based solely on the requirements as defined in the mark scheme. Marks should not be awarded with grade thresholds or grade descriptors in mind.

| -   🎝                          |                     | Picture Tools ump                                                      |                      |              |           | -              |                            |
|--------------------------------|---------------------|------------------------------------------------------------------------|----------------------|--------------|-----------|----------------|----------------------------|
| File                           | Home Share View     | Manage                                                                 |                      |              |           |                | ~ 🕜                        |
| $\leftarrow \  \  \rightarrow$ | ✓ ↑ ≪ Local Disk (D | :) > CIE > 0417 > 2021                                                 | > 0417_32_Jun_2021 > | worked > ump | ~ Ū       | Search ump     | م                          |
| 4                              | Name                | Date                                                                   | Туре                 | Size         | Tags      | Dimensions     |                            |
| 8                              | 💼 diver_9999.png    | 12/01/2019 09:33                                                       | Adobe Fireworks      | 4,016 KB     |           | 1600 x 3000    |                            |
|                                | 🧧 j2132banner.jpg   | 12/01/2019 10:54                                                       | JPG File             | 205 KB       |           | 1600 x 200     |                            |
|                                | 🧧 j2132diver.jpg    | 05/02/2018 09:09                                                       | JPG File             | 2,554 KB     |           | 4000 x 3000    |                            |
|                                | j2132text.txt       | 12/01/2019 11:44                                                       | Text Document        | 1 KB         |           |                |                            |
|                                | 👕 j2132ump.css      | 14/01/2019 12:38                                                       | Cascading Style S    | 1 KB         |           |                |                            |
|                                | 📓 j2132ump1.jpg     | 04/02/2018 08:56                                                       | JPG File             | 3,855 KB     |           | 3000 x 3000    |                            |
| <u> </u>                       | 🖻 j2132ump2.jpg     | 04/02/2018 09:30                                                       | JPG File             | 4,060 KB     |           | 3000 x 3000    |                            |
|                                | 📓 j2132ump3.jpg     | 04/02/2018 12:19                                                       | JPG File             | 4,692 KB     |           | 3000 x 3000    |                            |
|                                | 🖻 j2132ump4.jpg     | 04/02/2018 08:52                                                       | JPG File             | 4,031 KB     |           | 3000 x 3000    |                            |
| - i -                          | e ump.htm           | 15/01/2019 11:38                                                       | HTM File             | 3 KB         |           |                |                            |
| 10 items                       |                     |                                                                        |                      |              |           |                |                            |
|                                | 9999 dive           | ler name <b>ump</b> , fi<br>er image cropped<br><b>er_</b> 9999 in PNG | d to 1600 x 3000     |              | extension | ns, file sizes | 1 mark<br>1 mark<br>1 mark |

## 0417/32

| 🥘 j2132ump.css - N                        | otepad                                                                                                    | — C                                                                       | ı ×               |
|-------------------------------------------|----------------------------------------------------------------------------------------------------|---------------------------------------------------------------------------|-------------------|
| <u>F</u> ile <u>E</u> dit F <u>o</u> rmat |                                                                                                    |                                                                           |                   |
| /* A Cand:                                | idate ZZ999 9999 */                                                                                             |                                                                           | ^                 |
| table                                     | <pre>{ border: 0px s    border-collap    border-spacin    min-width: 40    margin-left:a    margin-right:</pre> | ose: separate;<br>ng:20px;<br>00px;<br>auto;                              |                   |
| td                                        | { border: 0px s                                                                                                 | solid black;}                                                             |                   |
| body                                      | { background-co                                                                                                 | olor: #6fead6;}                                                           |                   |
| h1,h2                                     | { font-family:<br>color:#000000                                                                                 | "Domino Regular", Domino, serif;<br>);}                                   |                   |
| h1                                        | { text-align: c<br>font-size: 24                                                                                | -                                                                         |                   |
| h2                                        | { text-align: j<br>font-size: 16                                                                                |                                                                           |                   |
|                                           | 7                                                                                                    | Lo 1, Col 1 100% Windows (CRLF) UTF-8                                     |                   |
|                                           | Comment<br>table                                                                                                | t /* Candidate details at top */<br>margin-left:auto<br>margin-right:auto | 1 n<br>1 n<br>1 n |
|                                           | body                                                                                                    | background color: #6fead6                                                 | 1 n               |

| Comment    | /* Condidate dataile at tan */   | 1 manuals |
|------------|----------------------------------|-----------|
| Comment    | /* Candidate details at top */   | 1 mark    |
| table      | margin-left:auto                 | 1 mark    |
|            | margin-right:auto                | 1 mark    |
| body       | background-color: #6fead6        | 1 mark    |
| h1,h2 { }  | font-family: Domino Regular      | 1 mark    |
|            | "Domino Regular" in speech marks | 1 mark    |
|            | , Domino                         | 1 mark    |
|            | , serif                          | 1 mark    |
|            | color: #000000                   | 1 mark    |
|            | Both using single selector       | 1 mark    |
| h1 {}      | text-align: center;              | 1 mark    |
|            | font-size: 24pt                  | 1 mark    |
| h2 {}      | text-align: justify              | 1 mark    |
|            | font-size: 16pt                  | 1 mark    |
| CSS syntax | Correct css syntax               | 1 mark    |

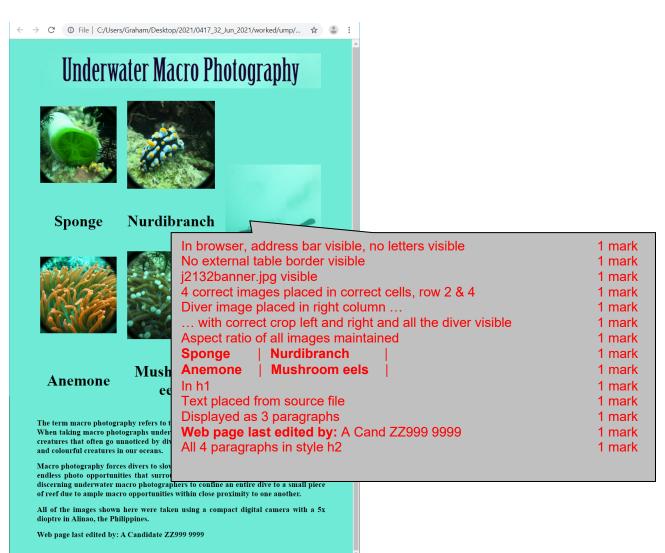

#### Cambridge IGCSE – Mark Schewww.dynamicpapers/.toom2021 PUBLISHED

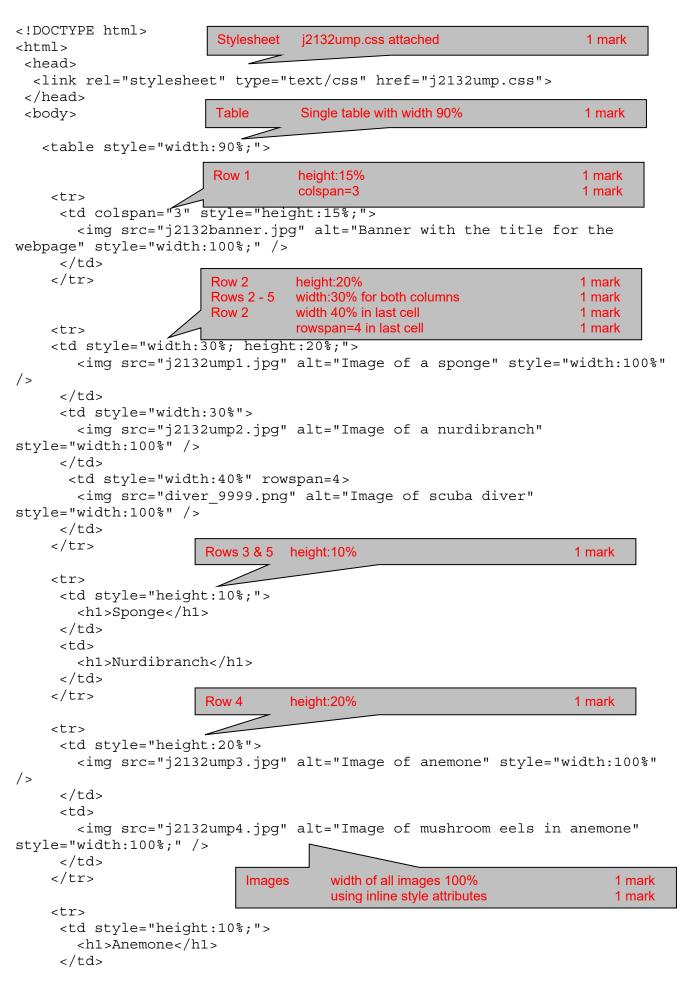

© UCLES 2021

```
<h1>Mushroom eels</h1>
    Row 6
                                 height:25%
                                                               1 mark
                                 colspan = 3
                                                               1 mark
   <h2>The term macro photography refers to taking pictures of small
subjects at close range. When taking macro photographs underwater, we are
usually getting pictures of small creatures that often go unnoticed by
divers. These include some of the most beautiful and colourful creatures in
our oceans. </h2>
      <h2>Macro photography forces divers to slow down and observe in much
greater detail the endless photo opportunities that surround us while
diving. It is not uncommon for discerning underwater macro photographers to
confine an entire dive to a small piece of reef due to ample macro
opportunities within close proximity to one another.</h2>
      <h2>All of the images shown here were taken using a compact digital
camera with a 5x dioptre in Alinao, the Philippines.</h2>
      <h2>Web page last edited by: A Candidate ZZ999 9999</h2>
    </body>
</html>
```

Page 7 of 12

#### 0417/32

#### Cambridge IGCSE – Mark Schewww.dynamicpapers/.com2021 PUBLISHED

|          | Header <b>Prepared by:</b> space Name & numbers Right aligned               | 1 mark<br>1 mark                 | Prepared by: A Candidate ZZ999 9999          |
|----------|-----------------------------------------------------------------------------|----------------------------------|----------------------------------------------|
|          | A                                                                           |                                  |                                              |
| 1        | Underwater                                                                  | Macro Photo                      | gra                                          |
| 2        |                                                                             | Camera                           |                                              |
| 3        |                                                                             | Callicia                         | Code                                         |
| 5        |                                                                             | Make/                            |                                              |
| 6        |                                                                             |                                  | Price                                        |
| 8        |                                                                             | Housing                          |                                              |
| 9        |                                                                             |                                  | Code                                         |
| 10       |                                                                             | Make/                            | Model                                        |
| 11       |                                                                             |                                  | Price                                        |
| 13       |                                                                             | Package                          |                                              |
| 14       |                                                                             |                                  | Price                                        |
| 15       |                                                                             |                                  | ount %                                       |
| 16       |                                                                             | Discount a                       |                                              |
| 17       |                                                                             | Packag                           | e total                                      |
| 18<br>19 | =IF(B4<>VLOOKUP(B9,j2132housing.csv!\$A\$2:\$B\$31,2,0),"Error this housing | is not designed for this semare' | 1 00                                         |
| 20       | -ורנטאלארערטלעסרנסאוצ.csv;אלאביאסססד,בען, בדרטר נחוג nousing                | is not designed for this camera  | <u>,                                    </u> |
| 21       |                                                                             |                                  |                                              |

# Cambridge IGCSE – Mark Schewww.dynamicpaplers/.com2021 PUBLISHED

Prepared by: A Candidate ZZ999 9999

|                                                    | В                                                                                                    |            | D                                                                                                    | E                                                                          | F          |                                     |                  |
|----------------------------------------------------|----------------------------------------------------------------------------------------------------|------------|----------------------------------------------------------------------------------------------------|----------------------------------------------------------------------------|------------|-------------------------------------|------------------|
|                                                    | phy                                                                                                    |            |                                                                                                    |                                                                            |            |                                     |                  |
| 1                                                  |                                                                                                    |            | Discount table                                                                                                    | Cost                                                                       | Percentage |                                     |                  |
| 3                                                  |                                                                                                    |            | Package price is less than                                                                                                    | 500                                                                        | 0          |                                     |                  |
| 4                                                  | C004                                                                                                    |            | Package price is less than                                                                                                    | 800                                                                        | 4          |                                     |                  |
| 5                                                  | =VLOOKUP(B4,j2132camera.csv!\$A\$2:\$B\$24,2,0)                                                                                                    |            |                                                                                                    |                                                                            | -          |                                     |                  |
| 6                                                  | =VLOOKUP(B4,j2132camera.csv!\$A\$2:\$D\$24,4,0)                                                                                                    | B5         | =VLOOKUP()                                                                                                    |                                                                            |            |                                     | 1 mark           |
| 11<br>13<br>14<br>15<br>16<br>17<br>18<br>19<br>20 | H007<br>=VLOOKUP(B9,j2132housing.csv!\$A\$2:\$C\$31,3,0)<br>=VLOOKUP(B9,j2132housing.csv!\$A\$2:\$E\$31,5,0)<br>=B6+B11<br>=IF(B14 <e3,f3,if(b14<e4,f4,if(b14<e5,f5,f6))) 100<br="">=B14*B15<br/>=B14-B16</e3,f3,if(b14<e4,f4,if(b14<e5,f5,f6)))> |            | B4 or \$B\$4<br>j2132camera.csv!\$A\$2:\$B\$24<br>,2<br>,FALSE<br>=VLOOKUP(B4,j2132camera.<br>=VLOOKUP(B9,j2132housing<br>=VLOOKUP(B9,j2132housing<br>=B6+B11<br>=IF(B14 <e3,f3)<br>,IF(B14<e4,f4)<br>,IF(B14<e5,f5)<br>,F6) No extra tier unle<br/>/100</e5,f5)<br></e4,f4)<br></e3,f3)<br> | ra.csv!\$A\$2:\$D\$24,<br>ng.csv!\$A\$2:\$C\$31,<br>ng.csv!\$A\$2:\$E\$31, |            | 24,4,0)<br>31,3,0)<br>31,5,0)<br>1g |                  |
| 21                                                 |                                                                                                    | B16<br>B17 | =B14*B15<br>=B14-B16                                                                                                    |                                                                            |            |                                     | 1 mark<br>1 mark |

#### Cambridge IGCSE – Mark Schewww.dynamicpapers/.com2021 PUBLISHED

Prepared by: A Candidate ZZ999 9999

|             | А                                                                                                    |                      |        |
|-------------|----------------------------------------------------------------------------------------------------|----------------------|--------|
|             | Underwater Macro Photogra                                                                                        |                      |        |
| 1           |                                                                                                    |                      |        |
| 3           | Camera                                                                                                    |                      |        |
| 4           | Code                                                                                                    |                      |        |
| 5           | Make/Model                                                                                                    |                      |        |
| 6           | Price                                                                                                    |                      |        |
| ,<br>8<br>9 | Housing                                                                                                    |                      |        |
| 10          |                                                                                                    |                      | 1 mark |
| 11          |                                                                                                    | 0.0D004 0 0)         | 1 mark |
| 13          | VLOOKUP(B9,j2132housing.csv!\$A<br>appropriate error message                                                     | 02.90931,2,0)        | 1 mark |
| 14          | н н<br>••• у                                                                                                    |                      | 1 mark |
| 15          | Row & column headings displayed &                                                                                | A1:F19 fully visible | 1 mark |
| 16          |                                                                                                    |                      |        |
| 17          | Package total                                                                                                    |                      |        |
| 18          |                                                                                                    |                      |        |
| 19          | =IF(B4<>VLOOKUP(B9,j2132housing.csv!\$A\$2:\$B\$31,2,0),"Error this housing is not designed for this camera","") |                      |        |
| 20          |                                                                                                    |                      |        |
| 21          |                                                                                                    |                      |        |

#### Cambridge IGCSE - Mark Schewww.dynamicpapergs.com2021 PUBLISHED

cells A1:F19 fully visible

Prepared by: A Candidate ZZ999 9999

1 mark

1 mark 1 mark 1 mark

1 mark

1 mark 1 mark

1 mark

1 mark

|                 | water Macro<br>Itography     | Discount table          |                      | Cost P   | ercentage           |
|-----------------|------------------------------|-------------------------|----------------------|----------|---------------------|
|                 | Camera                       | Package price is less   | than                 | 500      | 0                   |
| Code            | C004                         | Package price is less   |                      | 800      | 4                   |
| Make/Model      | Danon Powershot G7 X Mark II | Package price is less   |                      | 1100     | 6                   |
| Price           | £530.00                      | ) Package price is grea | ter than or equal to | 1100     | 10                  |
|                 | Housing                      |                         |                      |          |                     |
|                 | H007                         |                         |                      |          |                     |
|                 | Danon WP-DC54<br>£200.00     | Row 1,3,8,13            |                      |          | rged and centred    |
| Price           | £200.00                      | Row 1                   | 36 point, blac       |          |                     |
|                 | Package                      |                         | Pale blue bac        |          |                     |
| Price           | , <b>v</b>                   |                         | Vertically alig      |          |                     |
| Discount %      |                              | Douto 0 7 10            | Half height of       | row 4    |                     |
| Discount amount | £29.20                       | Rows 3,8,13             | 18 point, blac       | k sans   | s-serif font,       |
| Package total   | £700.80                      | D                       | pale blue bac        | kgrou    | nd                  |
|                 |                              | Alignment               | Column A rig         | ht aligi | ned                 |
|                 |                              | Formatting              | Appropriate f        | ormatt   | ing in column B     |
|                 |                              | Values                  |                      | no row   | and column headings |

#### Cambridge IGCSE – Mark Schewww.dynamicpaplers/.toom2021 PUBLISHED

Prepared by: A Candidate ZZ999 9999

# Underwater Macro Photography

|                 | 0                             |
|-----------------|-------------------------------|
|                 | Camera                        |
| Code            | C013                          |
| Make/Model      | Danon Powershot G1 X Mark III |
| Price           | £1,090.00                     |
|                 |                               |
|                 | Housing                       |
| Code            | H025                          |
| Make/Model      | Likelite 6184.99              |
| Price           | £450.00                       |
|                 | <b>B</b> 1                    |
|                 | Package                       |
| Price           | £1,540.00                     |
| Discount %      | 10%                           |
| Discount amount | £154.00                       |
| Package total   | £1,386.00                     |

| Discount table                                                                       |                                           | Cost | Percentage |        |  |
|--------------------------------------------------------------------------------------|-------------------------------------------|------|------------|--------|--|
| Package price is less than                                                           |                                           | 500  | 0          |        |  |
| Package price i                                                                      | s less than                               | 800  | 4          |        |  |
| Package price i                                                                      | s less than                               | 1100 | 6          |        |  |
| Package price i                                                                      | s greater than or equal to                | 1100 | 10         |        |  |
|                                                                                      |                                           |      |            |        |  |
| Modelling Camera <b>C013</b> and housing <b>H025</b><br>Price £1386.00, 10% discount |                                           |      |            | 1 mark |  |
|                                                                                      | & error message matches formulae printout |      |            | 1 mark |  |
|                                                                                      |                                           |      |            |        |  |

Error this housing is not designed for this camera